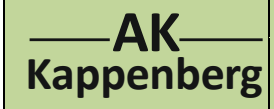

## **Aufnahme der Strom-Spannungskurve N01 einer Glühbirne**

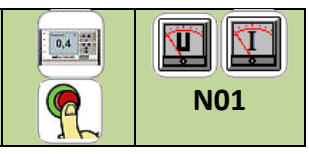

**Prinzip** In dieser Vorübung (Variante zu Arbeitsblatt D01) wird eine elektrische Schaltung zur Messung von Spannung und Stromstärke beim Betrieb eines Lämpchens aufgebaut und betrieben. Dabei werden die Messmethoden, Schaltungsaufbauten und Zusammenhänge zwischen Spannung, Stromstärke, Widerstand, Leitfähigkeit und Leistung für spätere chemische Untersuchungen eingeübt. Zur Messung der elektrischen Leitfähigkeit von Lösungen wird das Lämpchen später gegen einen Leitfähigkeitsprüfer ausgetauscht und mit einer konstanten Wechselspannung betrieben.

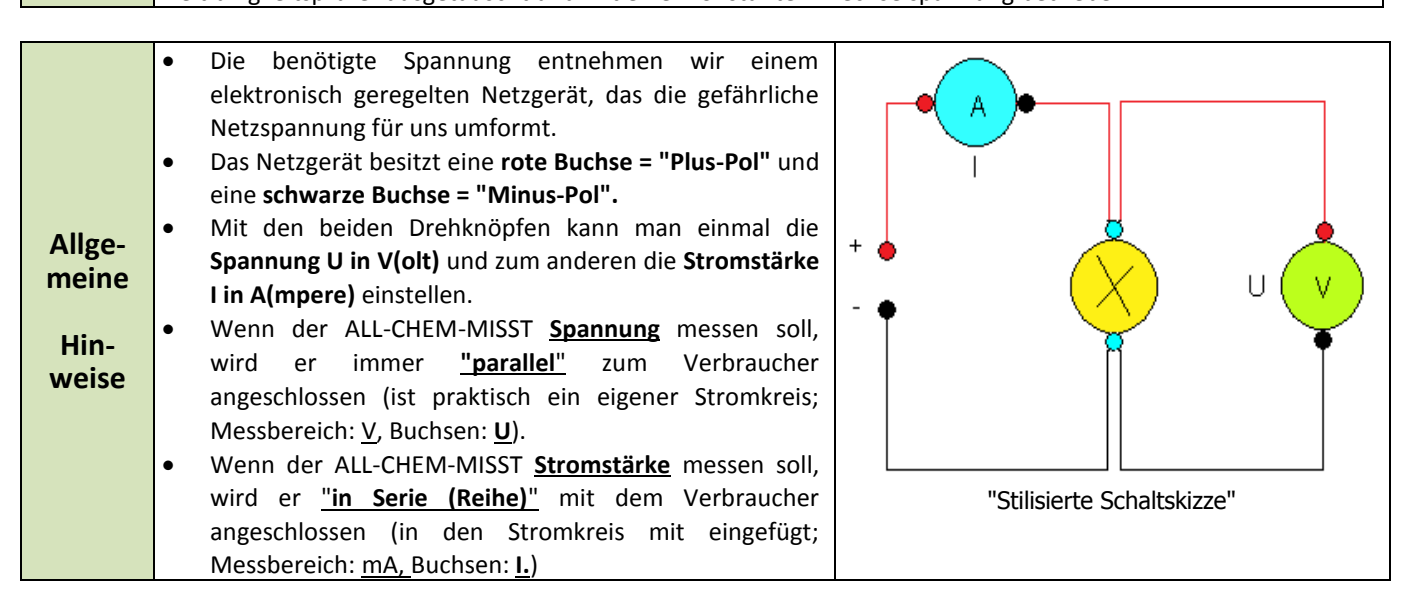

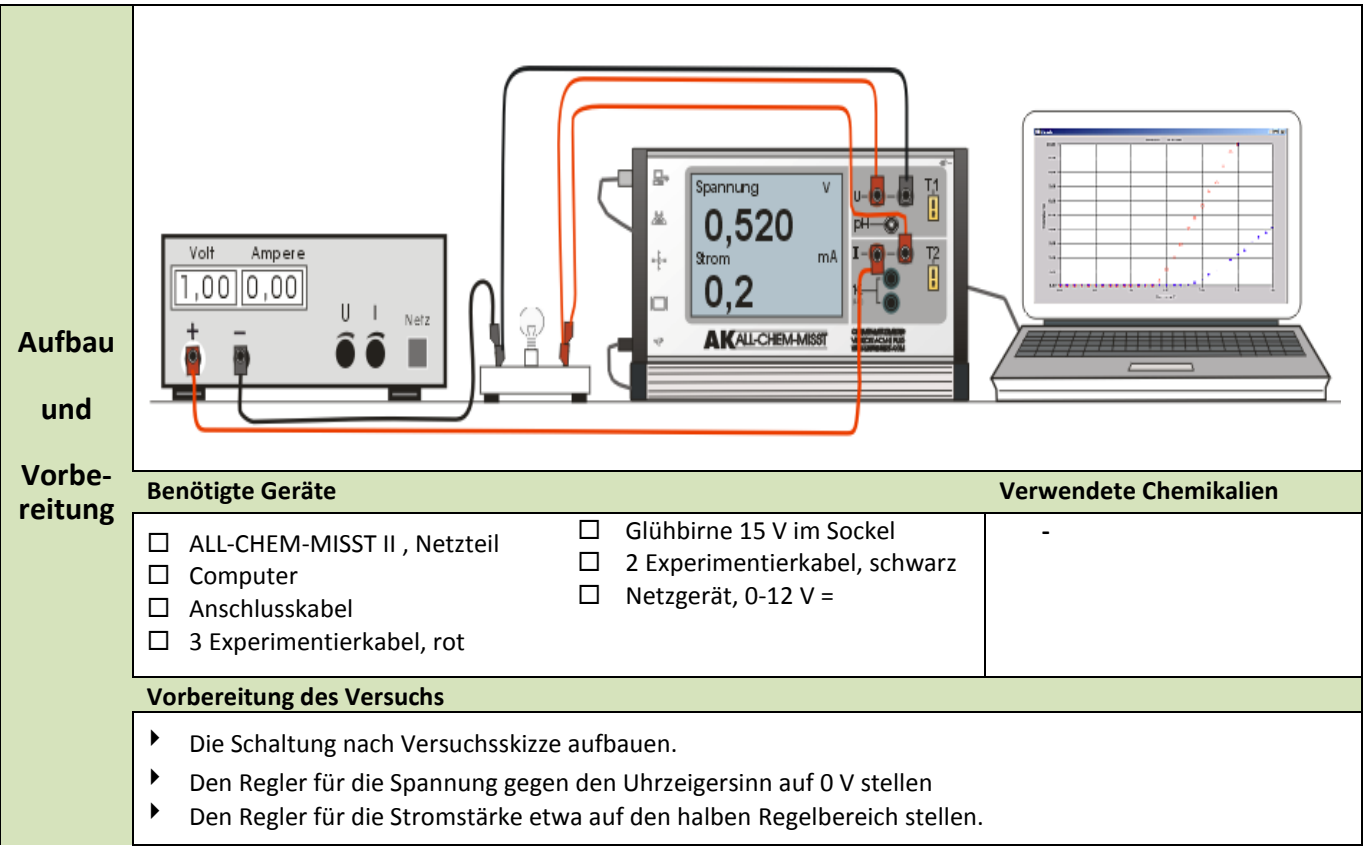

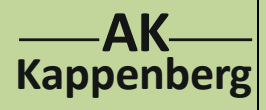

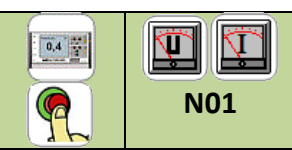

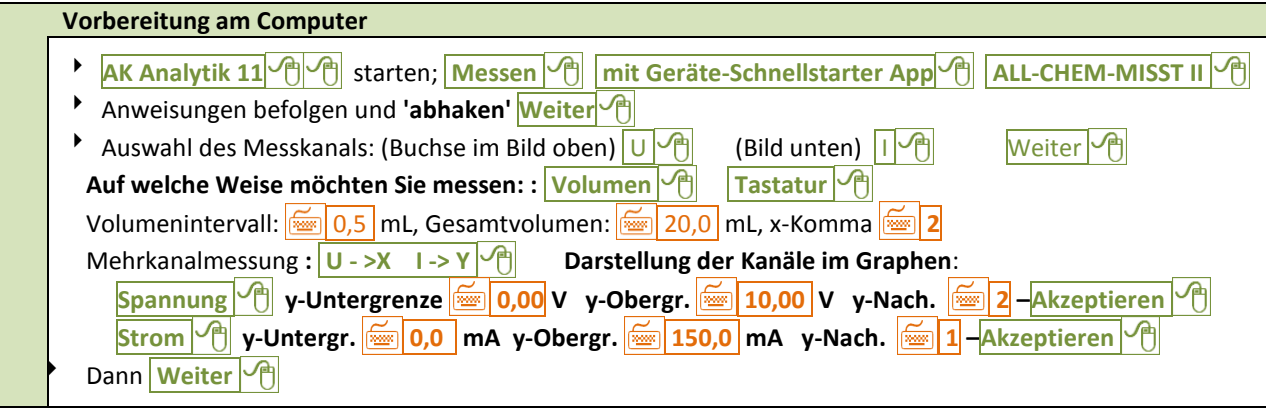

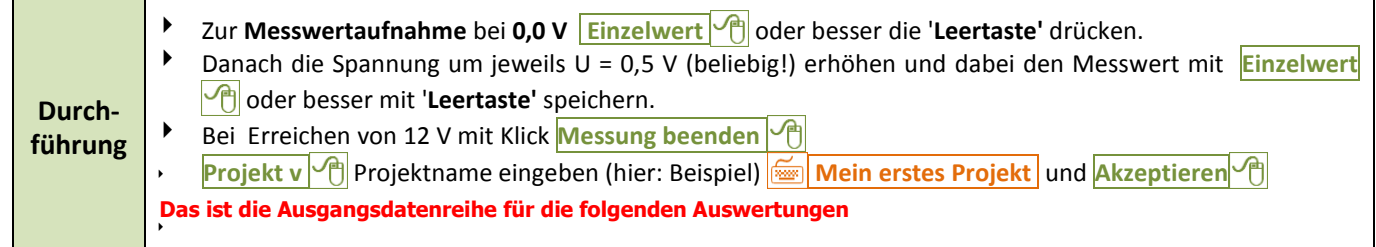

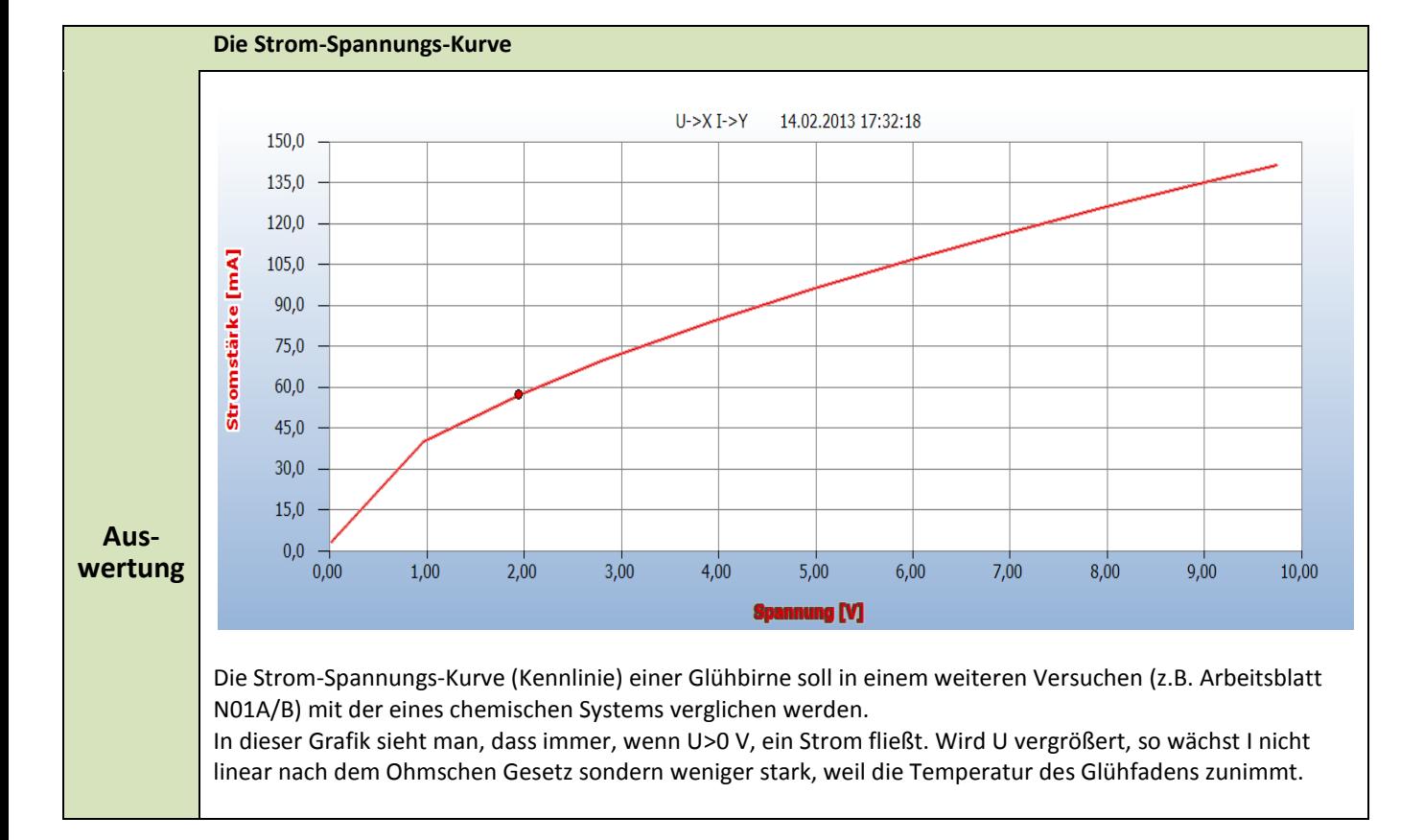

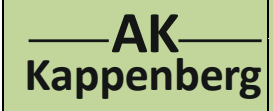

## **Aufnahme der Strom-Spannungskurve N01 einer Glühbirne**

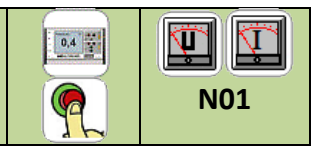

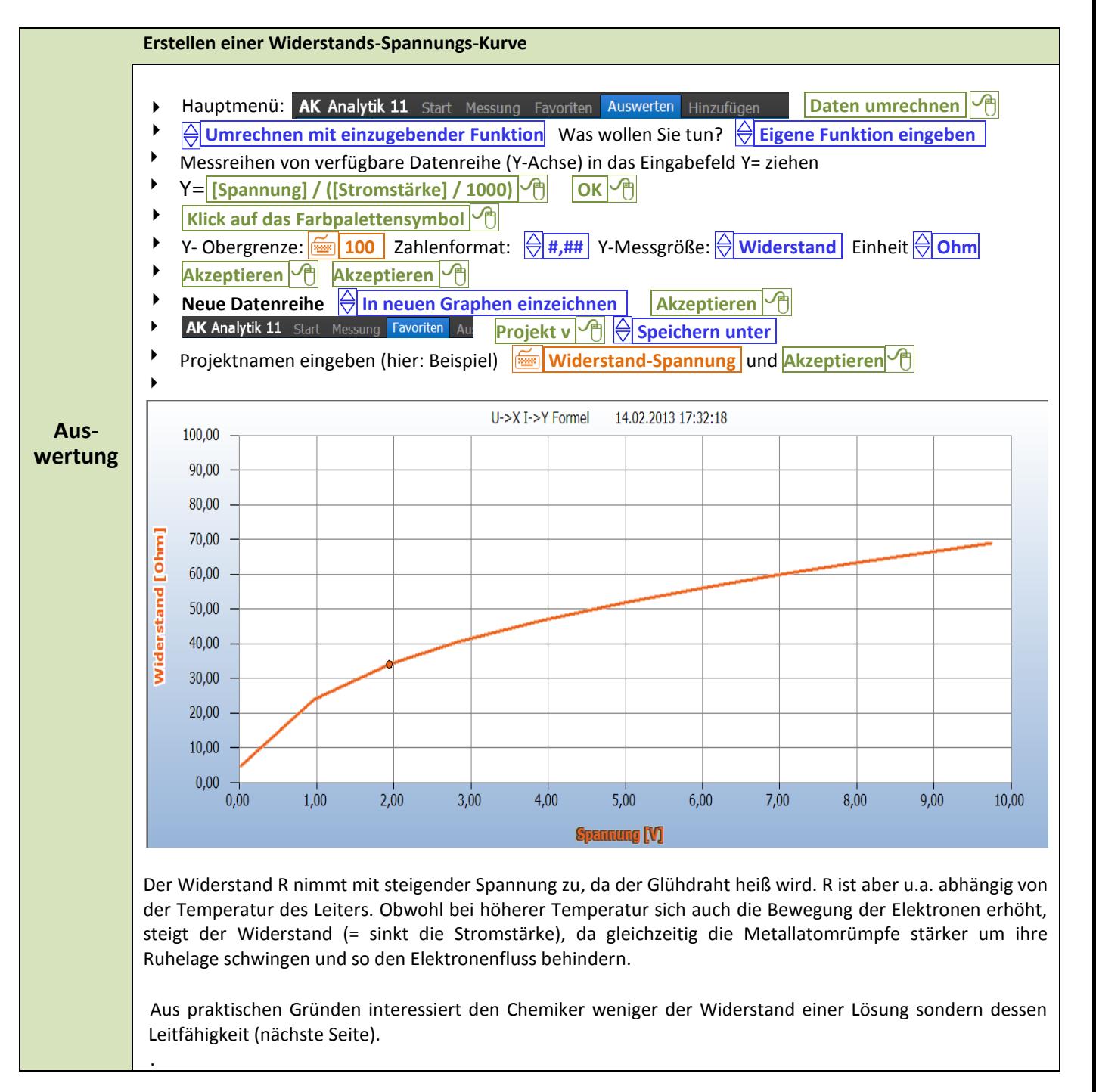

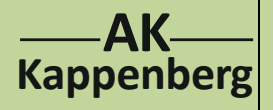

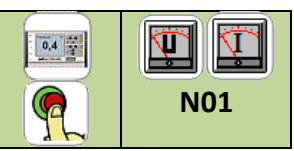

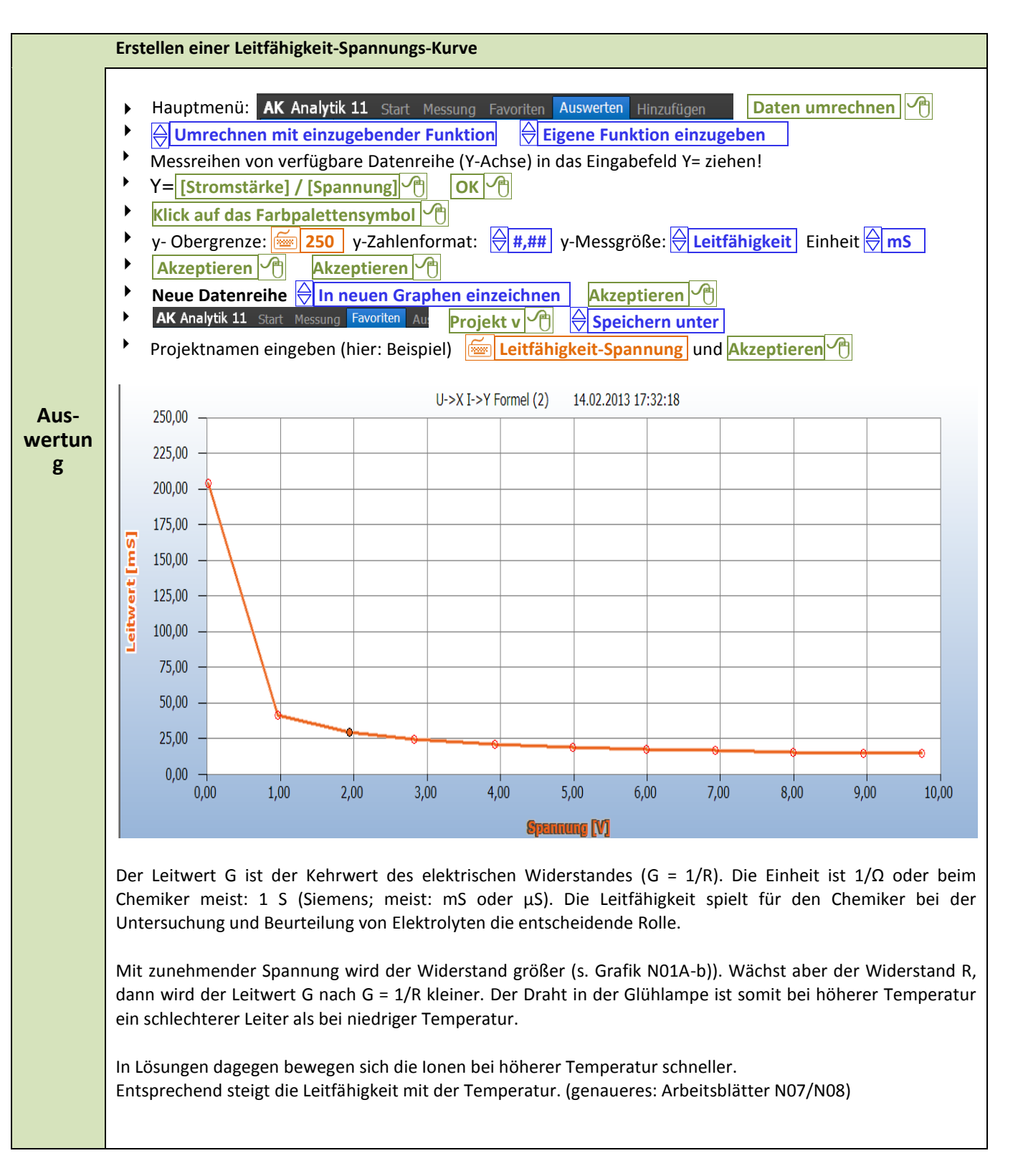

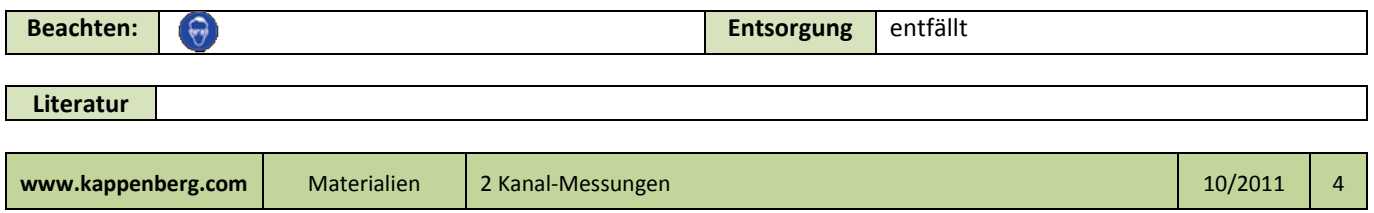